# Minnesota Supercomputing **Institute**

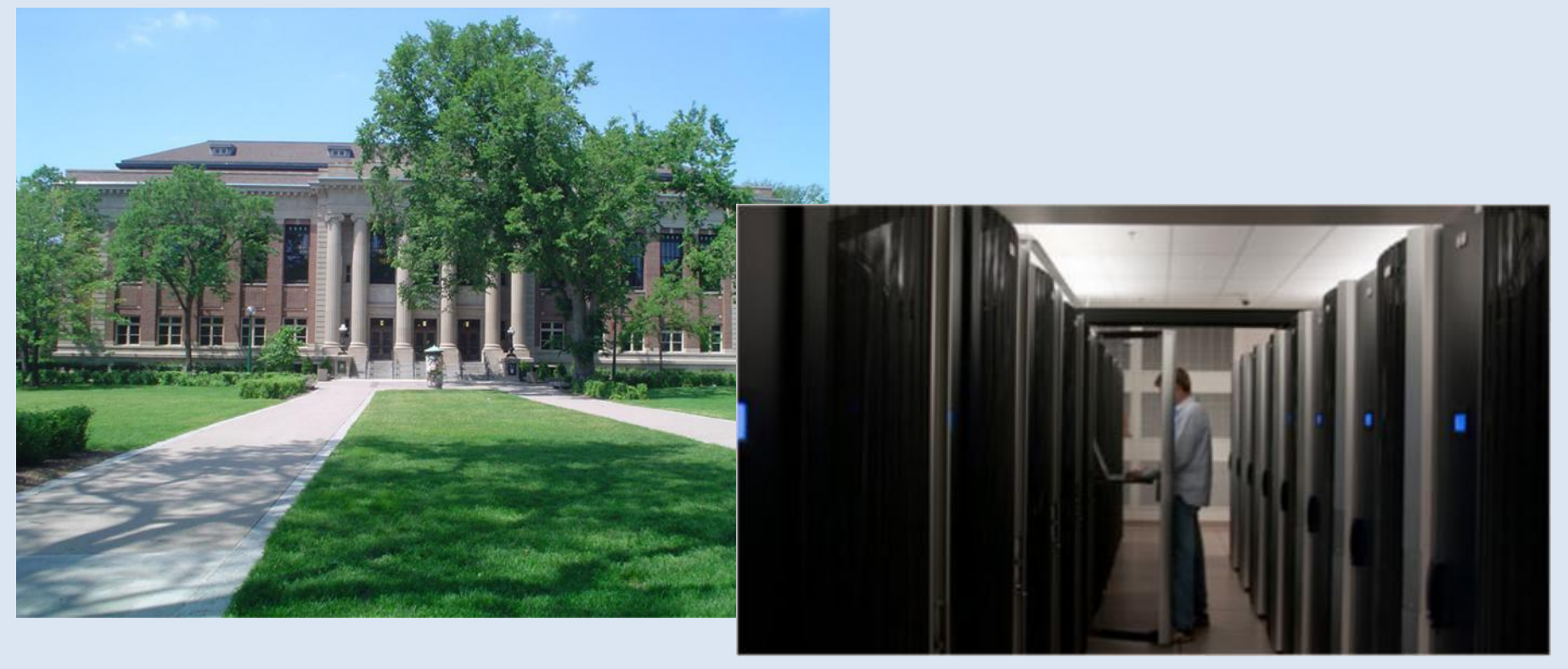

#### **UNIVERSITY OF MINNESOTA**

© 2013 Regents of the University of Minnesota. All rights reserved.

# Parallel Computation Overview

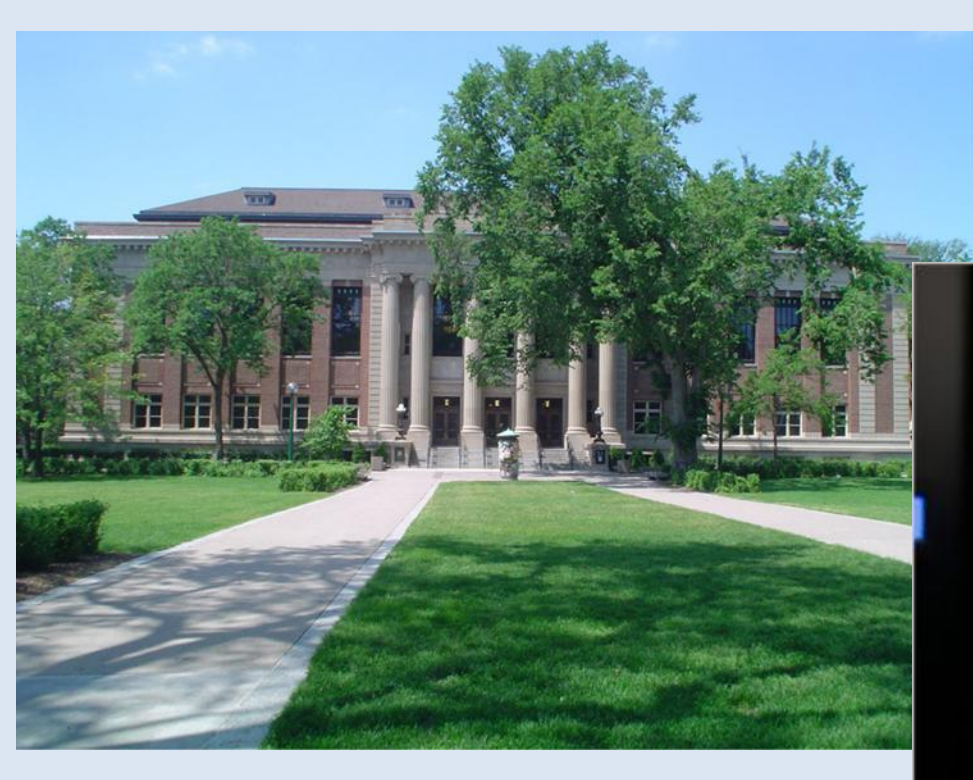

Andrew Gustafson [dgustaf@umn.edu](mailto:dgustaf@umn.edu) David Porter [dhp@umn.edu](mailto:dhp@umn.edu)

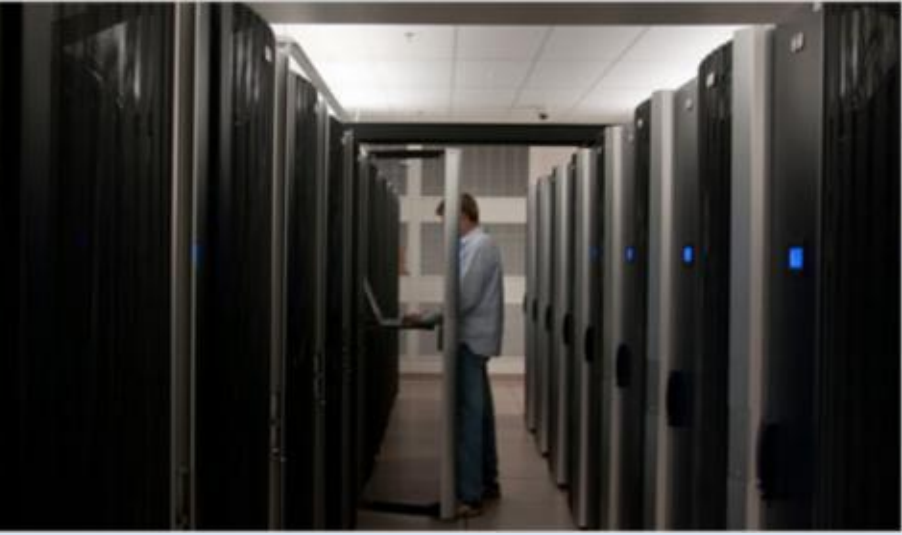

#### **UNIVERSITY OF MINNESOTA**

© 2013 Regents of the University of Minnesota. All rights reserved.

# Parallel Computation

Parallel Computation means dividing up calculations into independent parts, and computing the independent parts simultaneously.

Most CPU processors are not much faster than what you can buy in a Desktop PC. To perform faster computations you must parallelize.

There are different forms of parallel computation. What form to use depends both on the type of problem, and on the type of compute system available.

**UNIVERSITY OF MINNESOTA** 

© 2013 Regents of the University of Minnesota. All rights reserved.

# Shared Memory System

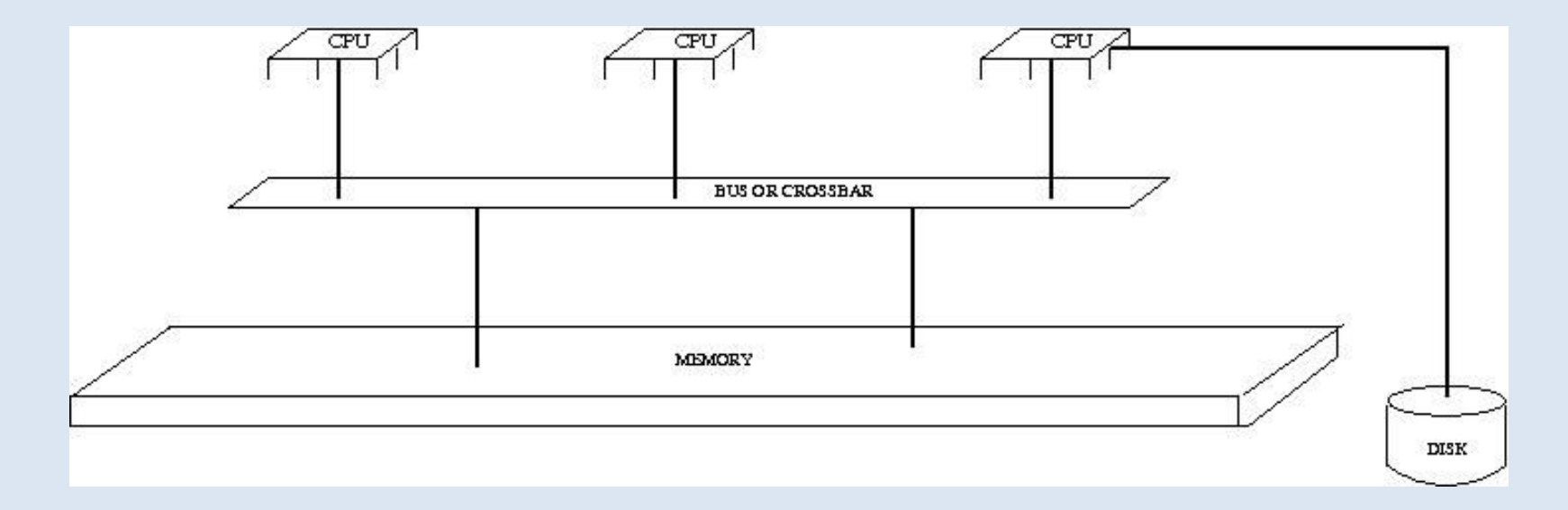

Source: http://en.wikipedia.org/wiki/Shared\_memory

**UNIVERSITY OF MINNESOTA** 

© 2013 Regents of the University of Minnesota. All rights reserved.

# Strategies for a Shared Memory System

- Simple Parallelization: Collect Serial Calculations
- Thread parallelization
	- A single program uses multiple "threads" which can communicate using shared memory.
	- Coding for thread parallelization often means using OpenMP (which in turn is based on POSIX threads).
- **Message Passing** 
	- Message passing frameworks such as MPI may be used, but are often not needed because thread parallel methods are sufficient.

**UNIVERSITY OF MINNESOTA** 

© 2013 Regents of the University of Minnesota. All rights reserved.

# Distributed Memory System: Cluster

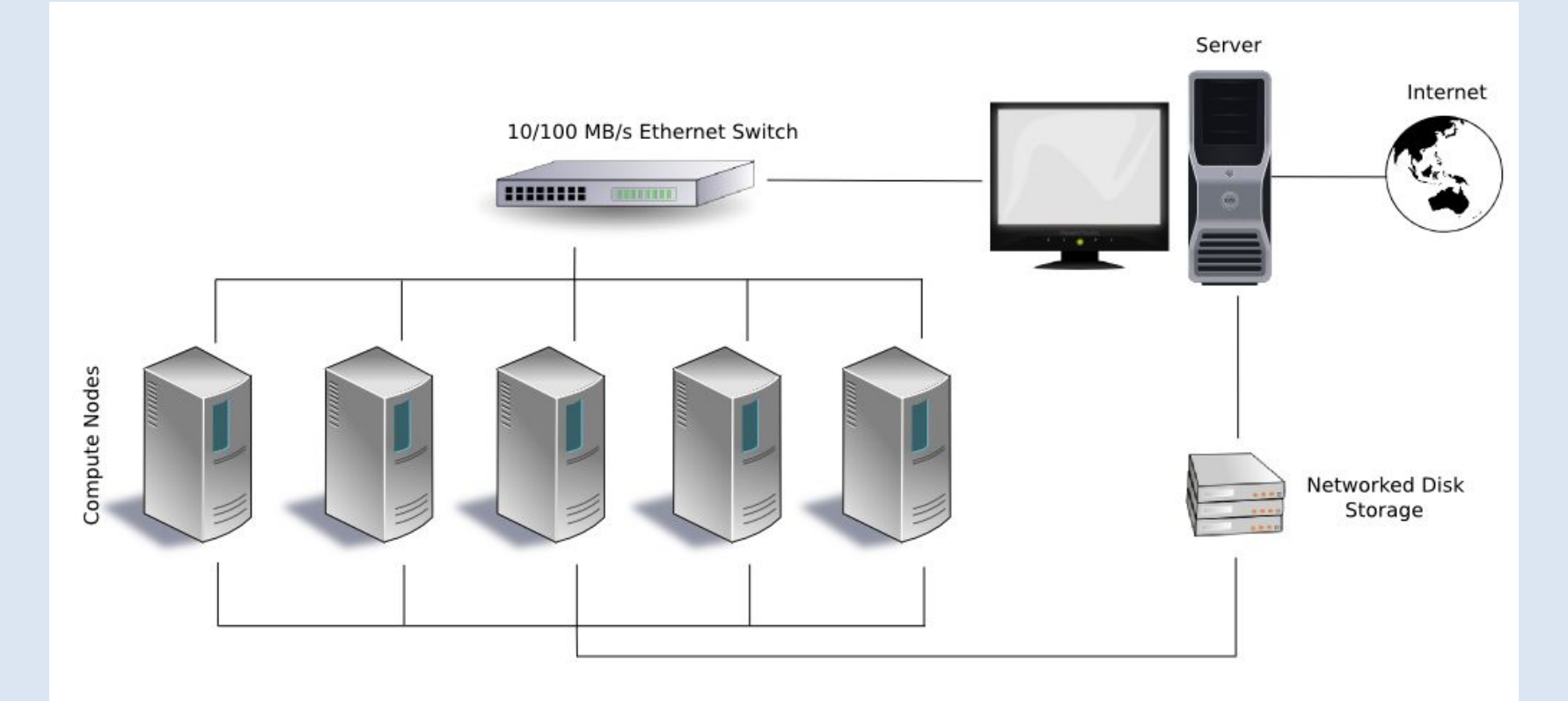

Source: http://en.wikipedia.org/wiki/Cluster\_%28computing%29

#### **UNIVERSITY OF MINNESOTA**

© 2013 Regents of the University of Minnesota. All rights reserved.

## Strategies for a Distributed Memory System

- Simple Parallelization: Collect Serial Calculations
- **Message Passing** 
	- Message passing frameworks such as MPI may be used to pass messages between nodes.
- Message Passing + Threads within node
	- Possible to combine message passing between nodes, with thread communication within a node.
	- Often involves using both MPI and OpenMP.

**UNIVERSITY OF MINNESOTA** 

© 2013 Regents of the University of Minnesota. All rights reserved.

# Clusters at MSI

#### ○ Mesabi

- About 17,700 total cores, on Intel Haswell processors.
- 24 cores and 62 GB per node in the large primary queues.
- Special queues with large memory (up to 1TB), and GPUs.
- Allows node sharing: good for both small and large jobs.
- <https://www.msi.umn.edu/content/mesabi>
- Itasca
	- About 9,000 total cores, on Intel Nehalem processors.
	- 8 cores and 22 GB per node in the large primary queue.
	- Special queues with larger memory and 16 cores per node.
	- <https://www.msi.umn.edu/content/itasca>
- Interactive (Lab) Server
	- About 500 total cores, on older hardware.
	- For interactive, or small single node jobs.
	- 16 cores and 22 GB per node in the primary queue.
	- [https://www.msi.umn.edu/content/](https://www.msi.umn.edu/content/interactive-hpc)interactive-hpc

UNIVERSITY OF MINNESOTA

© 2013 Regents of the University of Minnesota. All rights reserved.

# Heterogeneous Systems

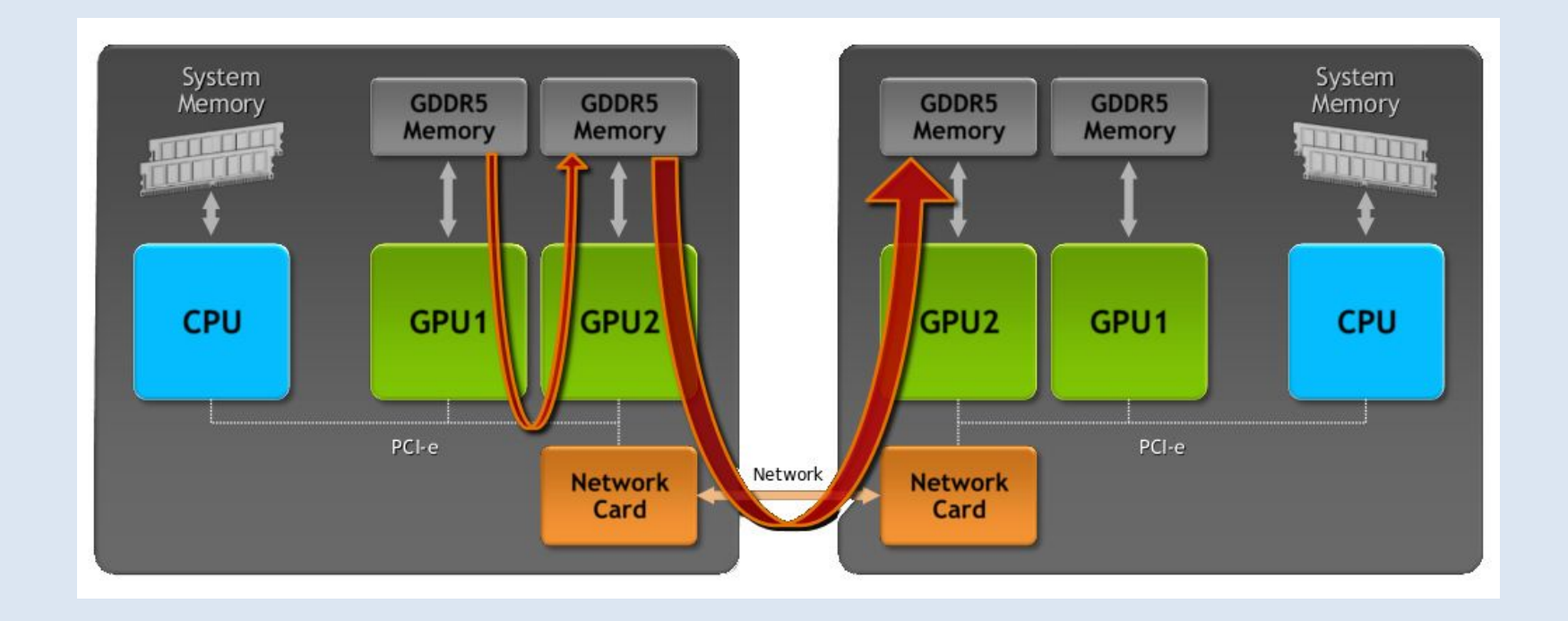

Source: http://electronicdesign.com/digital-ics/gpu-architecture-improves-embedded-application-support

#### **UNIVERSITY OF MINNESOTA**

© 2013 Regents of the University of Minnesota. All rights reserved.

# Coding for Heterogenous Systems

#### **NVIDIA GPUS**

- Coding can be done in a sub-language called CUDA, which is supported by the PGI Fortran/C compilers (module pgi/15.7).
- Can also use OpenACC (http://www.openacc.org), which is a C/C++/Fortran standard similar to OpenMP (openmp.org), implemented on PGI and recent GNU compilers. OpenACC 2.0 is a supported feature of GCC 7.2.0 and later.
- MPI may need to be used if multiple CPU nodes are used.

#### **UNIVERSITY OF MINNESOTA**

© 2013 Regents of the University of Minnesota. All rights reserved.

# Heterogeneous Systems at MSI

### Mesabi (k40 queue)

- 40 nodes with 2 NVidia k40 GPUs per node
- k40 queue on Mesabi

**UNIVERSITY OF MINNESOTA** 

© 2013 Regents of the University of Minnesota. All rights reserved.

# Programming Difficulty

The general view of programming difficulty is that programming becomes more complicated in this order:

- **Simple Parallelization: Collect Serial Calculations**
- OpenMP (thread parallel)
- MPI (message passing)
- MPI + OpenMP (hybrid message passing + threads)
- Accelerators (GPUs using CUDA or OpenACC, Phis) (Note that GPUs can more easily be used via the nVidia supplied libraries, e.g. cuFFT, cuBLAS, cuSPARSE, etc. See: <http://docs.nvidia.com/cuda/index.html#axzz3o0lsq3xx> ).

The more difficult strategies can also yield larger speed increases, but it is important to examine the calculation type. **UNIVERSITY OF MINNESOTA** © 2013 Regents of the University of Minnesota. All rights reserved.

# Job Scheduling

Parallel jobs are scheduled using a queueing system so that the hardware is fairly shared.

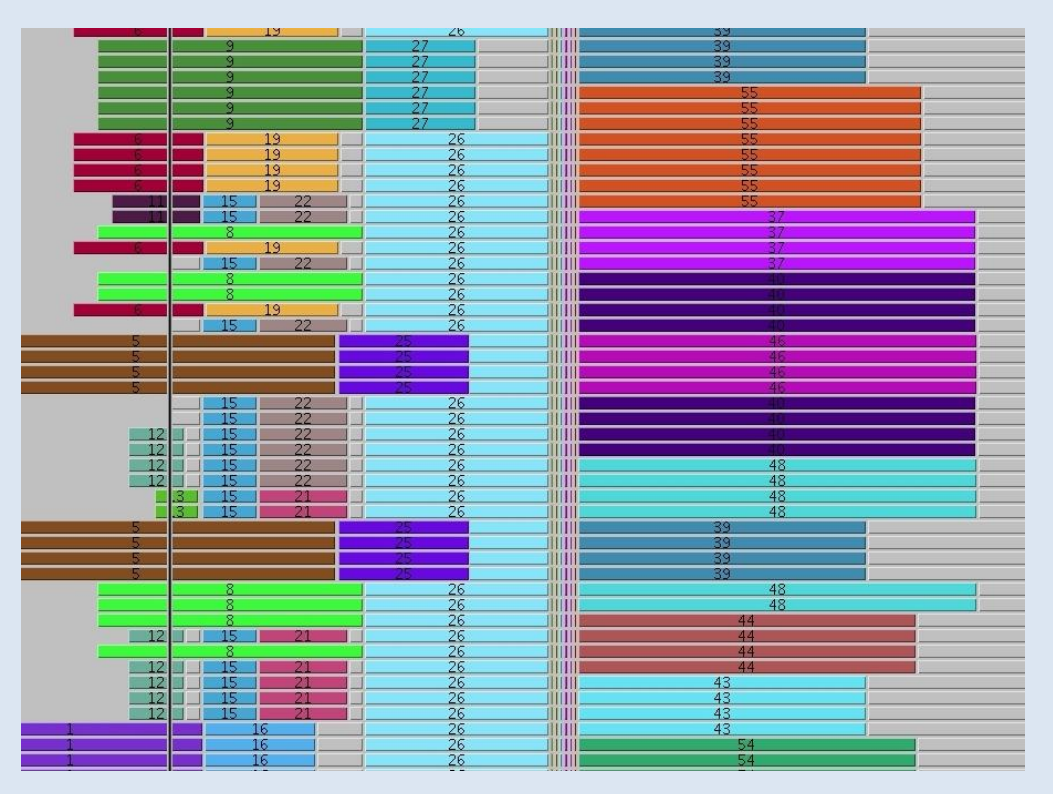

http://sitiosatumedida.com/mysite/images/blueview.jpg

**UNIVERSITY OF MINNESOTA** 

© 2013 Regents of the University of Minnesota. All rights reserved.

# Job Scheduling

Jobs are scheduled using the Portable Batch System (PBS) queueing system

To schedule a job first make a PBS job script:

#!/bin/bash -l #PBS -l walltime=8:00:00,nodes=3:ppn=8,pmem=1000mb #PBS -m abe #PBS -M sample\_email@umn.edu

cd ~/program\_directory module load intel module load ompi/intel mpirun -np 24 program\_name < inputfile > outputfile

**UNIVERSITY OF MINNESOTA** 

© 2013 Regents of the University of Minnesota. All rights reserved.

# Job Submission

To submit a job script use the command: qsub -q queuename scriptname

A list of queues available on different systems can be found here: https://www.msi.umn.edu/queues

Submit jobs to a queue which is appropriate for the resources needed.

Resources to consider when choosing a queue:

- Walltime
- **Total cores and cores per node**
- Memory
- Special hardware (GPUs, etc)

**UNIVERSITY OF MINNESOTA** 

© 2013 Regents of the University of Minnesota. All rights reserved.

# Interactive Jobs

Nodes may be requested for interactive use:

qsub -I -l walltime=1:00:00,nodes=2:ppn=8,mem=4gb

The terminal will hang until the job starts, and then it will return control. You can then use the nodes interactively for the job duration.

**UNIVERSITY OF MINNESOTA** 

© 2013 Regents of the University of Minnesota. All rights reserved.

## Simple Parallelization: Backgrounding Most easily done with single node jobs.

```
#!/bin/bash -l
#PBS -1 walltime=8:00:00, nodes=1:ppn=8,pmem=1000mb#PBS -m abe
#PBS -M sample_email@umn.edu
cd ~/job_directory
module load example/1.0
./program1.exe < input1 > output1 &
./program2.exe < input2 > output2 &
./program3.exe < input3 > output3 &
./program4.exe < input4 > output4 &
./program5.exe < input5 > output5 &
./program6.exe < input6 > output6 &
./program7.exe < input7 > output7 &
./program8.exe < input8 > output8 &
wait
```
#### **UNIVERSITY OF MINNESOTA**

© 2013 Regents of the University of Minnesota. All rights reserved.

## Simple Parallelization: Job Arrays Works best on Mesabi.

Template Job Script, template.pbs:

```
#!/bin/bash -l
#PBS -l walltime=8:00:00,nodes=1:ppn=1,mem=2gb
#PBS -m abe
#PBS -M sample_email@umn.edu
```
cd ~/job\_directory module load example/1.0 ./program.exe < input\$PBS\_ARRAYID > output\$PBS\_ARRAYID

Submit an array of 10 jobs: qsub -t 1-10 template.pbs

**UNIVERSITY OF MINNESOTA** 

© 2013 Regents of the University of Minnesota. All rights reserved.

## Simple Parallelization: GNU Parallel

A way to spawn multiple threads to perform a shell task.

Example: cat command list.txt | parallel -j 24

This will take a list of command in command\_list.txt, and then have GNU Parallel execute them simultaneously on one node using up to 24 concurrent threads.

#### Example:

find . -name  $'$ \*.txt' | parallel -j 48 -sshloginfile \$PBS NODEFILE wc {}

This will find files ending in .txt, and then will use 48 threads to word count (wc) each of the files. Specifying sshloginfile makes it aware of all nodes being used.

#### **UNIVERSITY OF MINNESOTA**

© 2013 Regents of the University of Minnesota. All rights reserved.

## Simple Parallelization: pdsh

A way to run multiple independent processes on multiple hosts.

Example: pdsh -R ssh -w node0123,node0123,node0124 "./program.exe"

This would start two copies of program.exe on node0123, and one copy of program.exe on node0124, using ssh to connect.

Example: pdsh -R ssh -w^"\$PBS\_NODEFILE" "./program.exe"

This run one copy of program.exe on each of the cores assigned to the job.

**UNIVERSITY OF MINNESOTA** 

© 2013 Regents of the University of Minnesota. All rights reserved.

## MSI Systems and Hardware

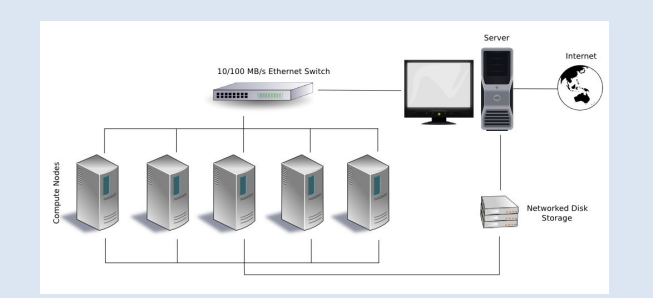

All the MSI compute systems are "clusters". Memory is shared within single nodes.

#### **Mesabi Nodes have:** 24 Cores 64 GB of memory (2.67 GB per core).

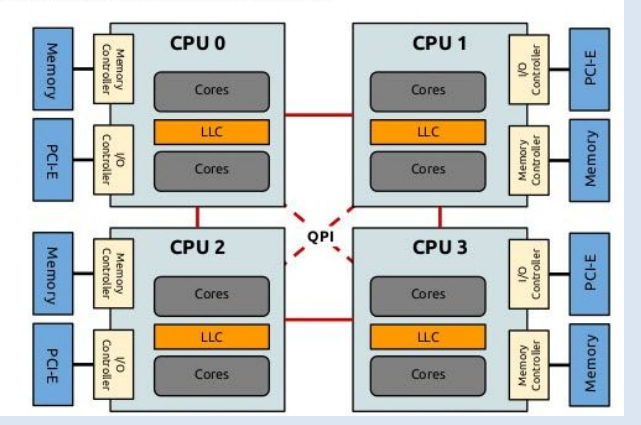

**Mangi Nodes have:** 128 Cores (!) 256 GB of memory (2 GB per core).

OpenMP can be used to write parallel programs for hardware with shared memory (single nodes).

Image Sources: [http://en.wikipedia.org/wiki/Cluster\\_%28computing%29](http://en.wikipedia.org/wiki/Cluster_%28computing%29)  $\alpha$ .sqlauthority.com/2015/12/12/sql-server-discussion-on-understandin [numa/](https://blog.sqlauthority.com/2015/12/12/sql-server-discussion-on-understanding-numa/)**UNIVERSITY OF MINNESOTA** 

MPI can be used to write parallel programs for hardware that can pass messages (multiple nodes within a cluster, or single nodes also).

© 2013 Regents of the University of Minnesota. All rights reserved.

Minnesota Supercomputing Institute

#### CPU architecture (Intel Sandy Bridge)

## MSI Systems and Hardware

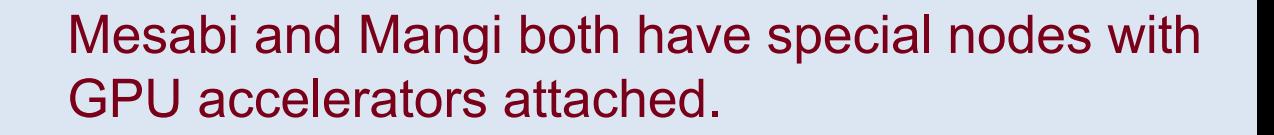

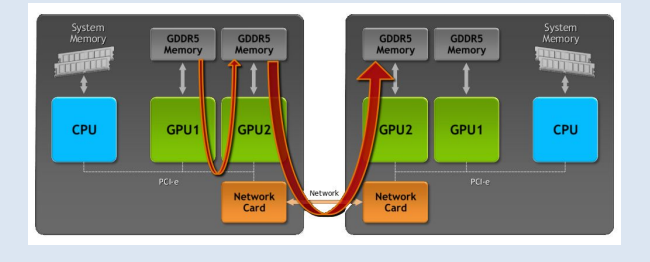

#### **Mesabi has:**

40 nodes, each with 2 NVidia K40 GPUs. A K40 achieves ~ 1.4 TFlops double precision.

#### **Mangi has:**

12 nodes, each with 2 NVidia V100 GPUs. 4 nodes, each with 4 NVidia V100 GPUs. 1 node with 8 NVidia V100 GPU. A V100 achieves ~ 7 TFlops double precision.

Image Sources: esign.com/digital-ics/gpu-architecture [cation-support](http://electronicdesign.com/digital-ics/gpu-architecture-improves-embedded-application-support)

**UNIVERSITY OF MINNESOTA** 

CUDA or OpenACC can be used to write programs that can run on GPUs. There are some other additional options.

© 2013 Regents of the University of Minnesota. All rights reserved.

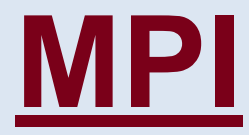

# **Message Passing Interface**

**UNIVERSITY OF MINNESOTA** 

© 2013 Regents of the University of Minnesota. All rights reserved.

# MPI: Message Passing Interface

#### **MPI is a specification**

Library: subroutines, functions, constants & data types Commands: starting apps across a cluster Framework: control & communication

#### **MPI routines**

Called from source code (C,C++,Fortran) Compiled & linked with MPI library Work with framework for inter-process communication.

#### **MPI versions available at MSI**

Intel MPI module load impi OpenMPI module load ompi Platform MPI module load pmpi (Itasca only) **UNIVERSITY OF MINNESOTA** 

© 2013 Regents of the University of Minnesota. All rights reserved.

# MPI: Motivation & Examples

#### *Hierarchies*

**Hardware Software** 

*Parallel Applications & Message Passing*

### *Source Code*

A short list of MPI routines is all you need to remember A simple example

*MPI: Pros & Cons*

**UNIVERSITY OF MINNESOTA** 

© 2013 Regents of the University of Minnesota. All rights reserved.

# Mesabi: Hardware Hierarchy

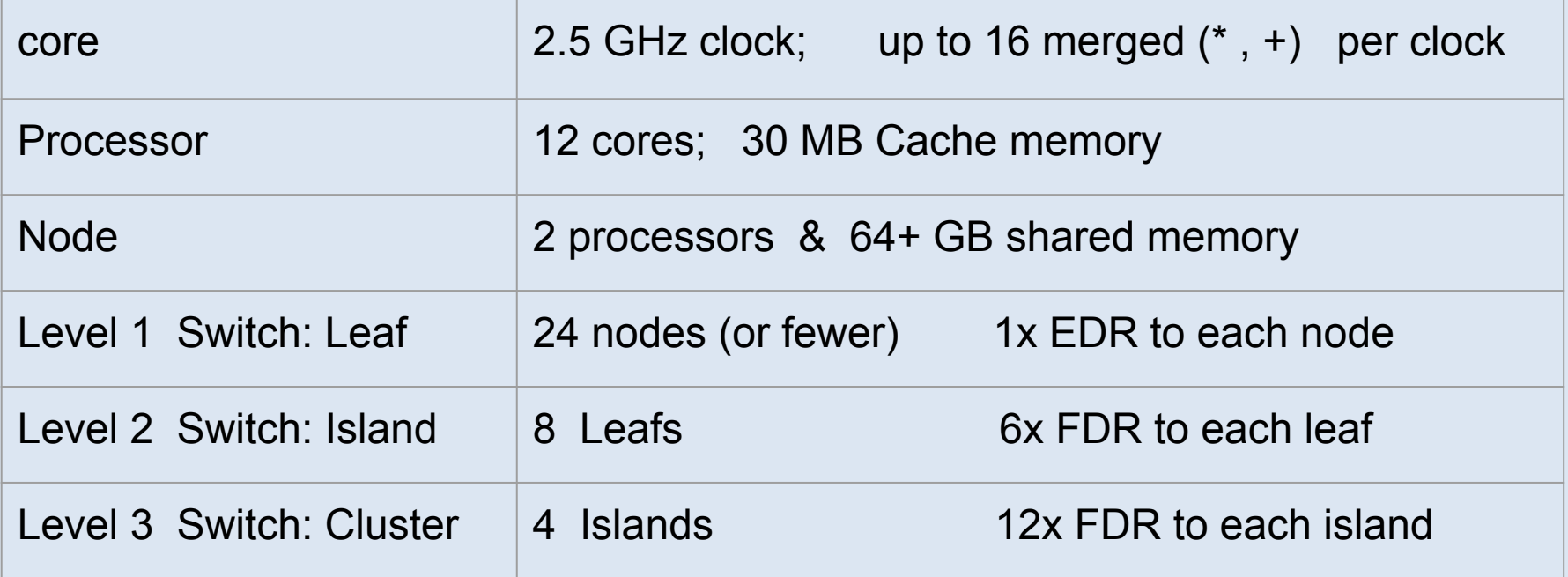

**UNIVERSITY OF MINNESOTA** 

© 2013 Regents of the University of Minnesota. All rights reserved.

# MPI: Software Hierarchy

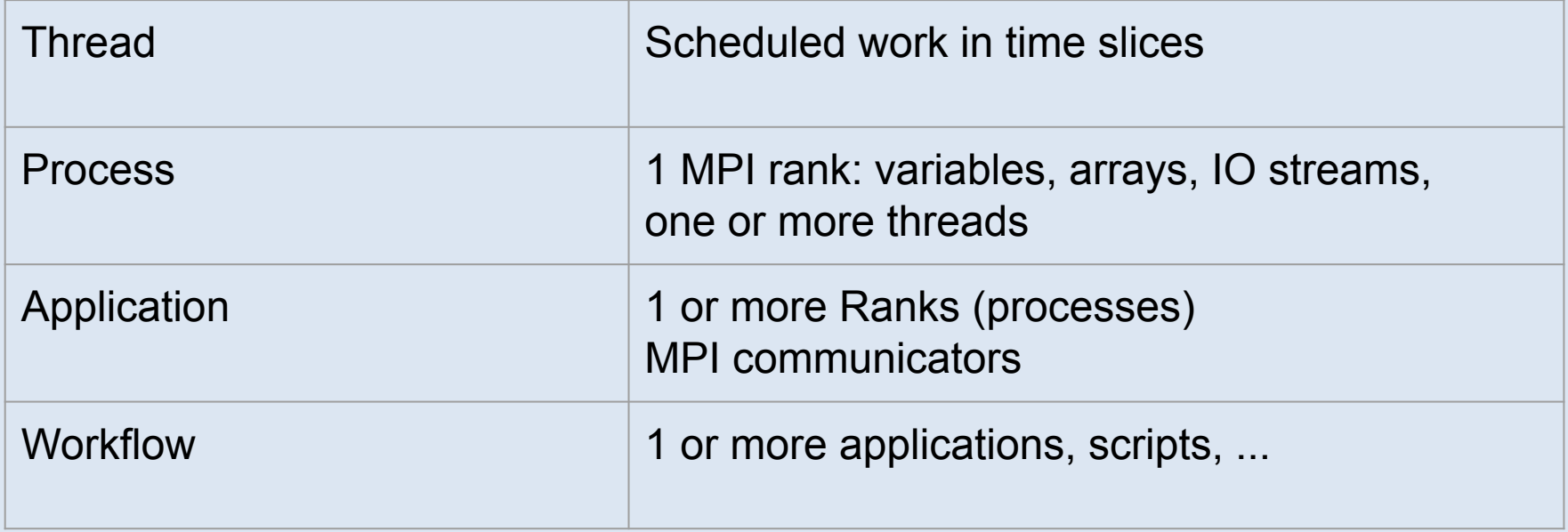

UNIVERSITY OF MINNESOTA

© 2013 Regents of the University of Minnesota. All rights reserved.

# Distributed Memory Systems

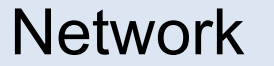

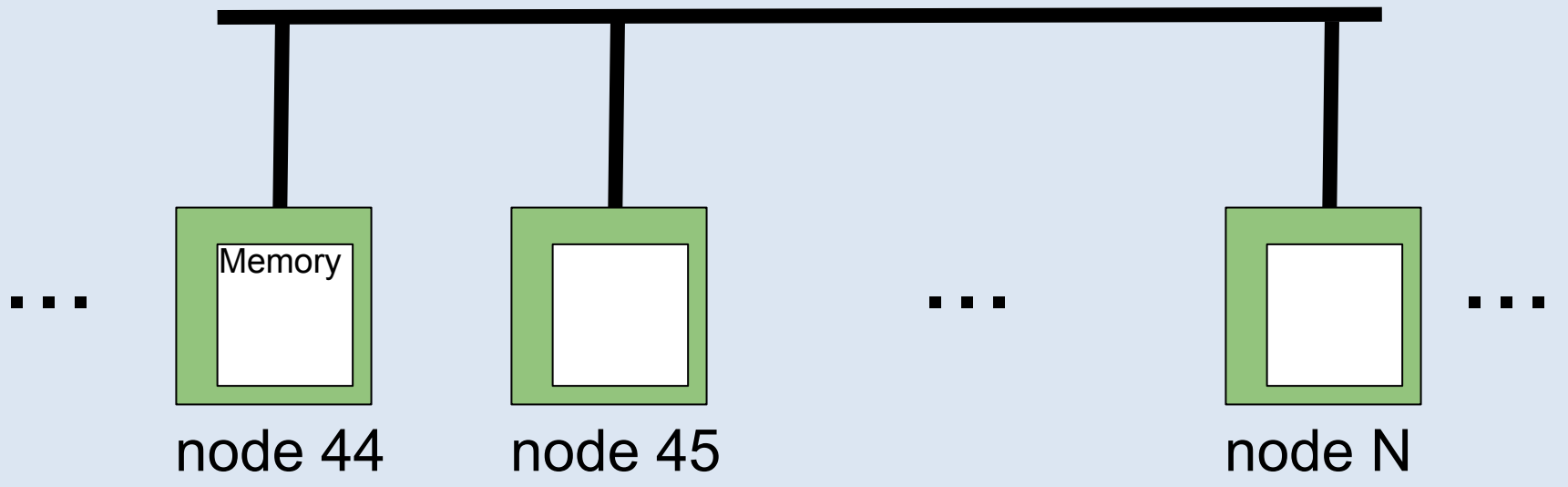

Each node can only directly access it's own memory Nodes communicate through the network

**UNIVERSITY OF MINNESOTA** 

© 2013 Regents of the University of Minnesota. All rights reserved.

# MPI & Distributed Memory

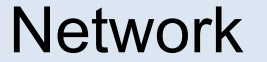

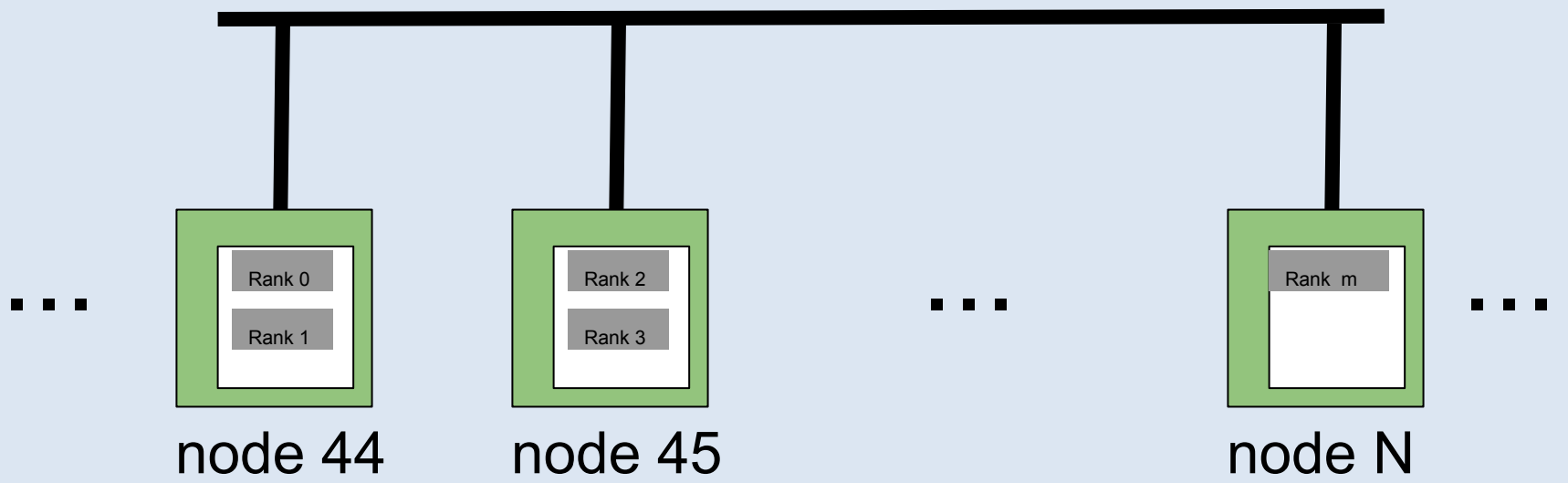

### **Each rank is an instance of your code**

- **Each rank can only see its own variables**
- All the ranks working together are an MPI application.

**UNIVERSITY OF MINNESOTA** 

© 2013 Regents of the University of Minnesota. All rights reserved.

# MPI: Hardware vs. Software

#### *A process is NOT a processor*

A processor has physical cores & cache memory. A process has time slices and process address space.

### *1 MPI Rank = 1 process*

An MPI rank *may* have many cores or share a core. An MPI rank usually is confined to a shared memory node. An MPI rank ALWAYS has a process address space. MPI ranks are visible in the process table. Different MPI ranks have different address spaces.

### **#PBS -l ppn=... Really means: Cores Per Node**

**UNIVERSITY OF MINNESOTA** 

© 2013 Regents of the University of Minnesota. All rights reserved.

# MPI: How You Use It

*Start "ranks" (copies of your program) on a list of nodes* **mpirun** -np 8 -hostfile \$PBS\_NODEFILE *program*

### *Coordinate the operation of all these ranks*

**MPI Comm rank** Get the local rank

**MPI** Init Initialize MPI within each rank **MPI Comm size** Get the total number of ranks **MPI Finalize** Shut down MPI framework

### *Enable these ranks to communicate*

**MPI Send**(buffer, ...) Rank i sends a message ⇒ **MPI Recv**(buffer, …) Rank j receives the message

**UNIVERSITY OF MINNESOTA** 

© 2013 Regents of the University of Minnesota. All rights reserved.

# MPI Starts Copies of Your App

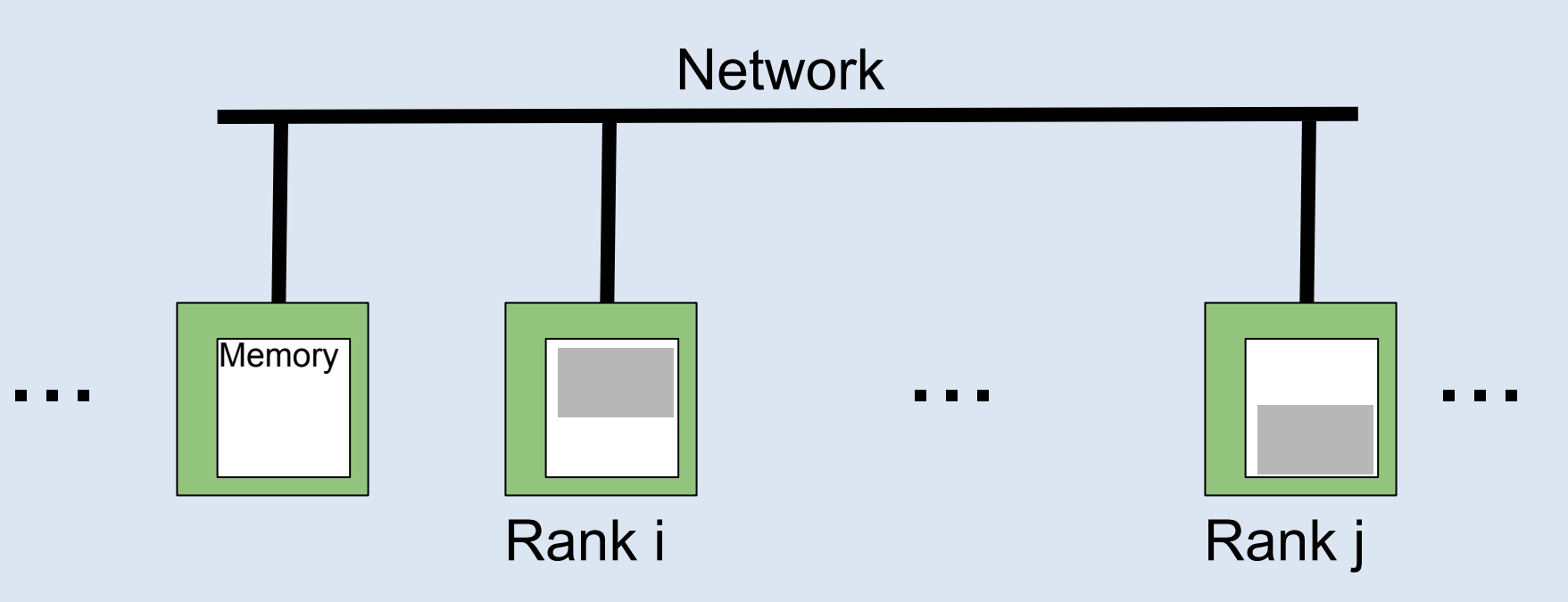

mpirun starts ranks (instances of your app) on nodes

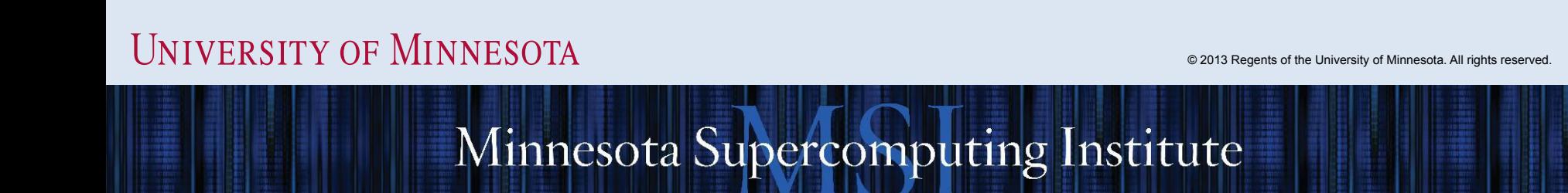

# Your Application Generates Data

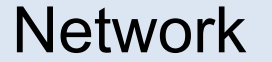

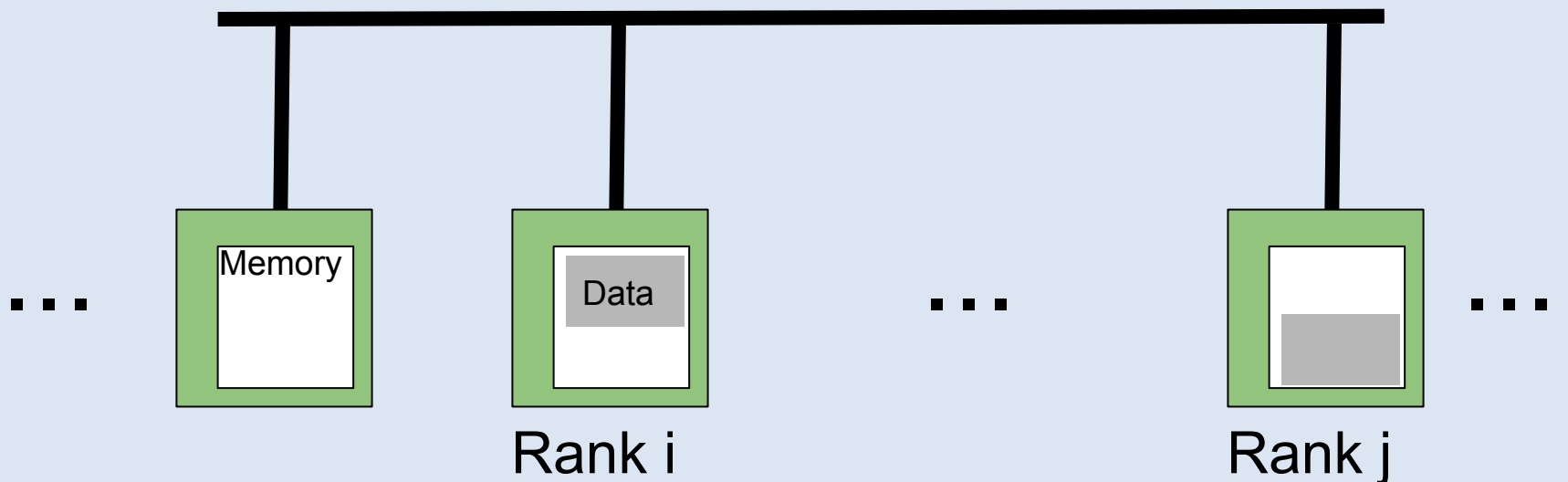

### Rank i generates some *Data* This Data is needed on Rank j

**UNIVERSITY OF MINNESOTA** 

© 2013 Regents of the University of Minnesota. All rights reserved.

# Message Passing

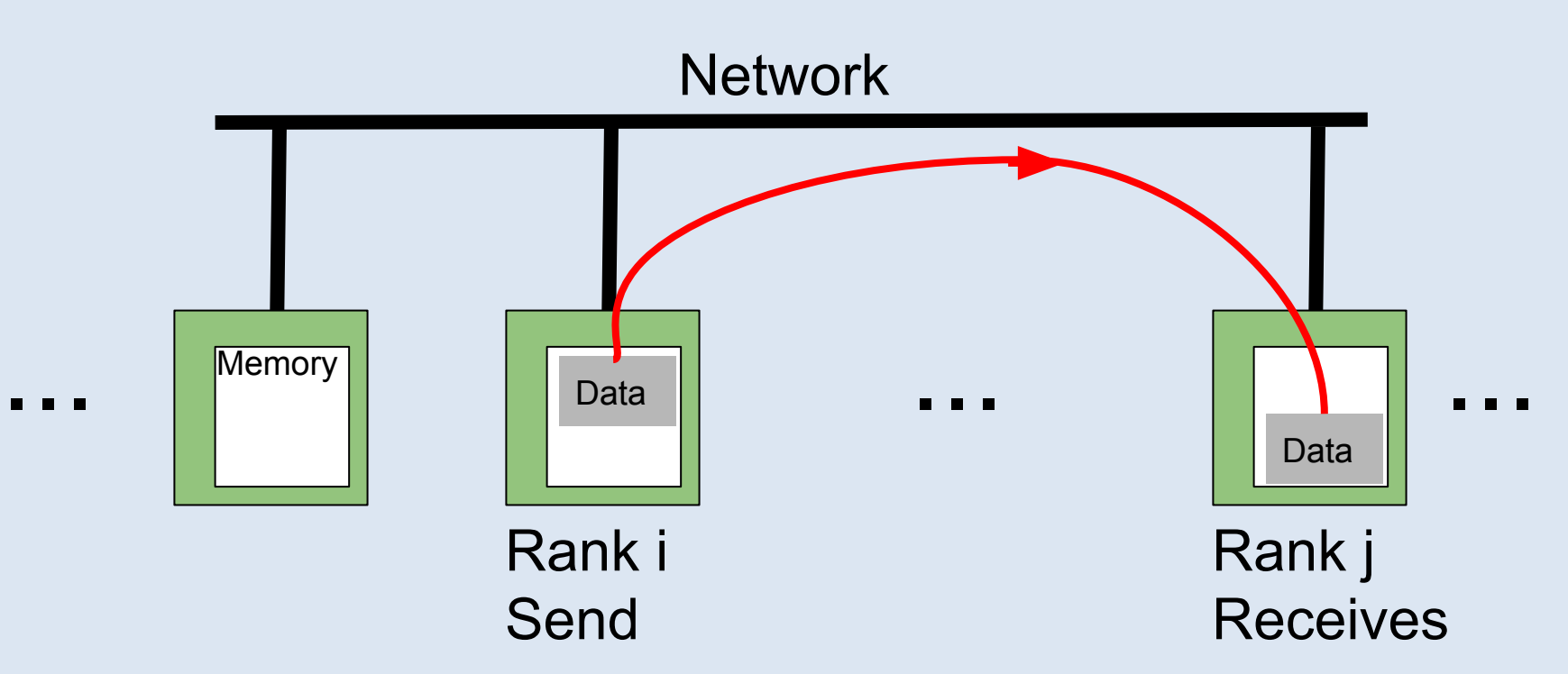

### Rank i sends a buffer of data to rank j Ranks MAY be on different nodes Ranks WILL be different processes ⇒ Martial Bits

**UNIVERSITY OF MINNESOTA** 

© 2013 Regents of the University of Minnesota. All rights reserved.

# MPI Syntax

MPI\_Init(&argc,&argv) MPI Comm size(comm, &nranks) MI\_Comm\_rank(comm, &myrank) MPI Finalize()

MPI Send(data, length, type, destination,tag, comm) MPI Recv(data, length, type, origin, tag, comm, status)

MPI\_Barrier(comm) MPI Bcast(data, length, type, origin, comm) MPI Reduce(data in, data out, length, type, operation, destination, comm)

**UNIVERSITY OF MINNESOTA** 

© 2013 Regents of the University of Minnesota. All rights reserved.

# MPI Routine Names & Calling Convention

# **C / C++:**

- int ierror = MPI  $Xxx$ (....)
- Case sensitive
- All MPI calls are functions
- Program must include mpi.h
- Most parameters passed by reference

# **FORTRAN:**

- Call MPI\_XXXX(...,ierror)
- Case insensitive
- All MPI calls are subroutines
- ierror is always the last parameter
- Program must include mpif.h

© 2013 Regents of the University of Minnesota. All rights reserved.

# Structure of an MPI Program

Program start

Uncoordinated parallel execution Declarations & Prototypes Usually identical setup *MPI Include Statements #include "mpi.h"*

*Initialize MPI Environment MPI\_Init*

Coordinated Parallel execution **Communicate between ranks MP***I\_Send MPI\_Recv* **Wait on other ranks as needed** *MPI\_Barrier* Do Work **Collect results** *MPI\_Gather MPI\_Reduce*

*Terminate MPI Environment MPI\_Finalize*

Uncoordinated parallel execution

Program End

#### **UNIVERSITY OF MINNESOTA**

**Divide work among ranks** *MPI\_Comm\_size MPI\_Comm\_rank*

© 2013 Regents of the University of Minnesota. All rights reserved.

## Example with Send and Receive

```
#include "mpi.h"
#include <cstdlib>
#include <iostream>
int main(int argc,char** argv){
     using namespace std;
     int iError, myrank;
     MPI_Status status;
     iError = MPI_Init(&argc, &argv);
     iError = MPI_Comm_rank(MPI_COMM_WORLD, &myrank);
    if(mvrank == 0)int value to send = 5;
         iError = MPI Send(&value to send, 1, MPI INT, 1, 123, MPI COMM WORLD);
         cout << "Process" << myrank << " sent value " << value to send << endl;
 }
    else if(myrank == 1)
         int value received;
         iError = MPI_Recv(&value_received, 1, MPI_INT, 0, 123, MPI_COMM_WORLD, &status);
          cout << "Process " << myrank << " received value " << value_received << endl;
 }
     iError = MPI_Finalize();
     return(0);
```
}

#### **UNIVERSITY OF MINNESOTA**

© 2013 Regents of the University of Minnesota. All rights reserved.

# MPI: Arguments For & Against

## *Pros:*

- **Performance** Strong Scaling & Cache Coherency
- **scalability** more cores AND more memory
- **flexibility** hardware topology & heterogeneity
- **portability** MPI is a standard not an implementation

## *Cons:*

**Need to restructure your code** However: possibly not by much **May need to restructure IO & data formats** However: may lead to much faster (parallel) IO Can fall back to Rank 0 doing all IO

**UNIVERSITY OF MINNESOTA** 

© 2013 Regents of the University of Minnesota. All rights reserved.

# Current Architecture Trends

- Multi-socket nodes with rapidly increasing core counts.
- Memory per core decreasing.
- Memory bandwidth per core decreasing.
- Network bandwidth per core decreasing.

Need a hybrid programming model with 4 levels of parallelism

- Workflow: (GNU parallel) independent cases.
- Distributed Memory: (MPI) between nodes or sockets.
- Shared memory: (OpenMP) on the nodes/sockets.
- vectorization: (SIMD) for lower level loops.

**UNIVERSITY OF MINNESOTA** 

© 2013 Regents of the University of Minnesota. All rights reserved.

# Hybrid MPI/OpenMP Applications

[https://www.nersc.gov/assets/pubs\\_presos/hybridMPIOpenMP201](https://www.nersc.gov/assets/pubs_presos/hybridMPIOpenMP20150323.pdf) [50323.pdf](https://www.nersc.gov/assets/pubs_presos/hybridMPIOpenMP20150323.pdf)

Optimization Strategies:

- 1. Serial Optimization: Compiler options, profile code, etc.
- 2. Increase vectorization (SIMD) for lower level loops.
- 3. Implement shared memory threading (using OpenMP or pthreads) on a node/socket.
- 4. Implement MPI between nodes or sockets.
- 5. Implement workflow: driven by scripts or database

**UNIVERSITY OF MINNESOTA** 

© 2013 Regents of the University of Minnesota. All rights reserved.

# **Minnesota Supercomputing Institute**

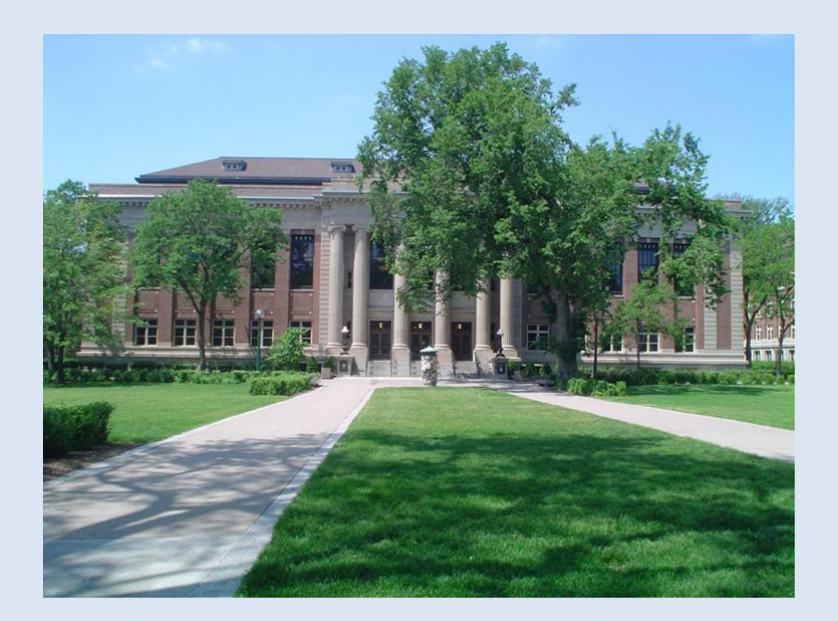

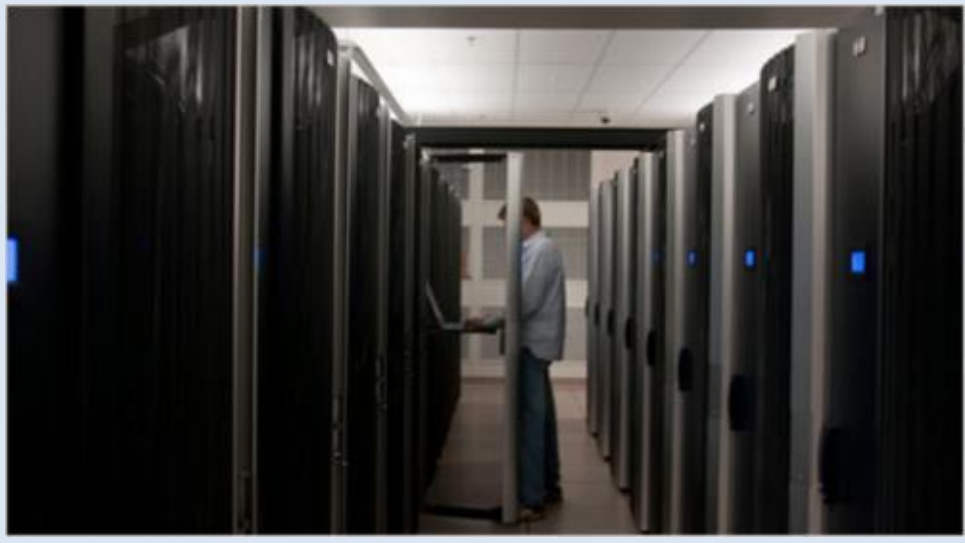

Web: www.msi.umn.edu Email: help@msi.umn.edu Telephone: (612) 626-0802

> The University of Minnesota is an equal opportunity educator and employer. This PowerPoint is available in alternative formats upon request. Direct requests to Minnesota Supercomputing Institute, 599 Walter library, 117 Pleasant St. SE, Minneapolis, Minnesota, 55455, 612-624-0528.

> > © 2013 Regents of the University of Minnesota. All rights reserved.

#### **UNIVERSITY OF MINNESOTA**